## Package 'mlr3shiny'

September 30, 2023

Title Machine Learning in 'shiny' with 'mlr3'

Version 0.3.0

Description A web-based graphical user interface to provide the basic steps of a machine learning workflow. It uses the functionalities of the 'mlr3' framework.

License BSD\_2\_clause + file LICENSE

Encoding UTF-8

Depends  $R$  ( $>= 3.6$ )

**Imports** mlr3 ( $> = 0.12.0$ ), mlr3measures ( $> = 0.3.1$ ), mlr3learners, mlr3pipelines, Metrics, shiny (>= 1.6.0), shinydashboard, shinyjs ( $>= 2.0.0$ ), shinyWidgets, shinyalert, data.table ( $>=$ 1.12.8),  $DT$  ( $>= 0.11$ ), stringr, plyr, dplyr, purrr, stats, patchwork

#### RoxygenNote 7.2.3

**Suggests** test that  $(>= 2.1.0)$ , shinytest, devtools, ranger, e1071, xgboost, igraph, readxl, DALEX, DALEXtra, bslib, haven

NeedsCompilation no

Author Laurens Tetzlaff [aut, cre], Gero Szepannek [aut]

Maintainer Laurens Tetzlaff <laurens.tetzlaff@outlook.de>

Repository CRAN

Date/Publication 2023-09-30 20:30:05 UTC

### R topics documented:

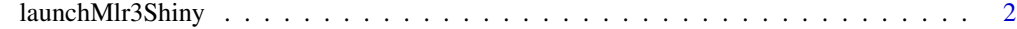

**Index** [3](#page-2-0)

<span id="page-1-0"></span>launchMlr3Shiny *Title Launch mlr3shiny*

#### Description

Launch an instance of mlr3shiny to perform machine learning in Shiny using mlr3.

#### Usage

```
launchMlr3Shiny(test = FALSE)
```
#### Arguments

test Argument used for testing purposes. Default is FALSE.

#### Value

None

#### Examples

```
if (interactive()) {
  launchMlr3Shiny()
}
```
# <span id="page-2-0"></span>**Index**

launchMlr3Shiny, 2